# **Noise Simplex**

This page provides information about the Noise (Simplex) texture in V-Ray for Blender.

### **Overview**

The Noise Simplex texture creates a Simplex procedural noise. Simplex noise is a method developed by Ken Perlin as a more efficient alternative to Perlin Noise. One of the main advantages of Simplex Noise over Perlin Noise is its scalability to higher dimensions while retaining speed and quality. See the [Ref](#page-2-0) [erence](#page-2-0) section for the full paper on Simplex Noise.

## **UI Path**

||Node Editor|| > **Add** > **Textures** > **Noise (Simplex)**

#### **Node**

**Amplitude** – Controls the amount of distortion in the noise. A value of 0 make these a straight line.

**Frequency** – Controls the the amount of Noise generated. Higher values create smaller, finer noise.

**Frequency Ratio** – Controls the amplitude ratio between two consecutive levels of the fractal noise. A value of 0 makes only the first noise level affect the result, and a value of 1 makes all noise levels affect the result with the same weight.

**Ratio** – Controls the fractal noise frequency.

**Scale** – Controls the translation for the noise UVW coordinates.

**Threshold** – Threshold value for the noise. Clamps all values going beyond the specified one.

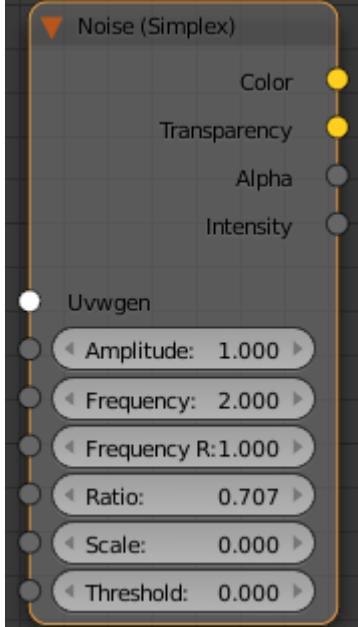

#### **Parameters**

**Alpha From Intensity** – Specifies where to take the alpha from.

**Bitmap alpha** – This is the default setting. With this option selected, V-Ray renders the material the same on both sides. **Color intensity/luminance** – Renders the backside of polygons as invisible for the camera. **Force opaque** – Renders the backside of polygons as invisible to all rays, except shadow rays.

**Compatibility** – Allows you to match the result of the texture in Blender to that in either 3ds Max or Maya. If **Alpha From** is set to **Maya**:

**3ds Max** – The resulting alpha of the texture is the intensity of the texture

**Maya** – The resulting alpha of the texture is the color luminescence.

Distortion Ratio –

Distortion U/V –

Gamma –

**H** – Specifies the height of the texture sector.

**Invert** – When enabled inverts the colors in final result.

**Invert Alpha** – Inverts the alpha channel if **Invert** is also enabled.

**Jitter** – The amount of random placement variation.

Noise Type –

**Octaves** – Controls the number of functions to use when calculating Perlin Noise.

**Placement Type** – Select how to place the texture.

**Whole texture is valid Crop Place**

**Tile U/V** – Enable to choose between a horizontal or vertical tiling.

**U** – U coordinate of the texture sector.

**UV noise phase** – Specifies the UV noise iterations.

**UV noise amount** – Specifies the UV noise amount.

**Animate UV noise** – If enabled, the noise is animated. Use the UV noise phase to animate the noise.

**UV noise levels** – Specifies the UV noise iterations.

**UV noise on** – Enables the noise.

**UV noise size** – Specifies the UV noise size.

 $V/W -$ 

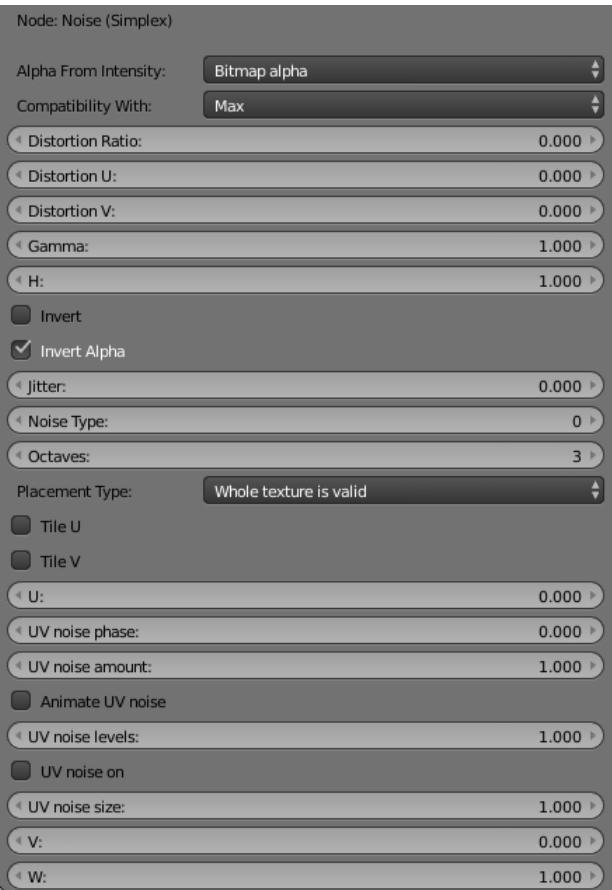

# <span id="page-2-0"></span>**Reference**

[\*] Ken Perlin, Noise hardware. In Real-Time Shading SIGGRAPH Course Notes (2001), Olano M., (Ed.). [\(pdf\)](https://redirect.cs.umbc.edu/~olano/s2002c36/ch02.pdf)